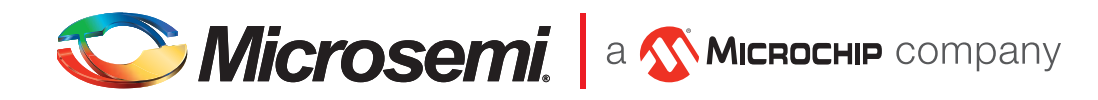

# PolarFire Video and Imaging Kit Quickstart Card

# Kit Contents MPF300-VIDEO-KIT-NS

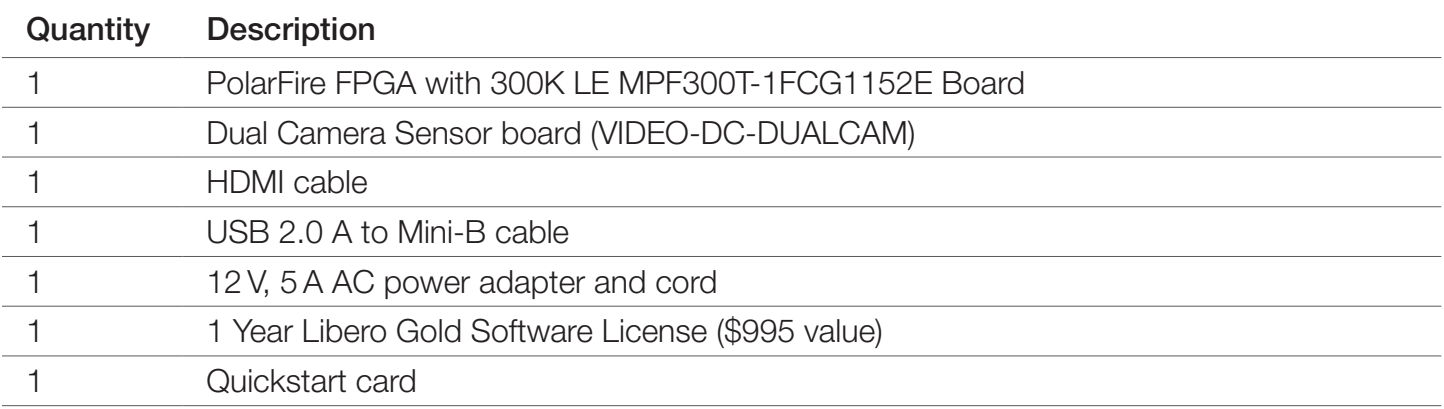

### **Overview**

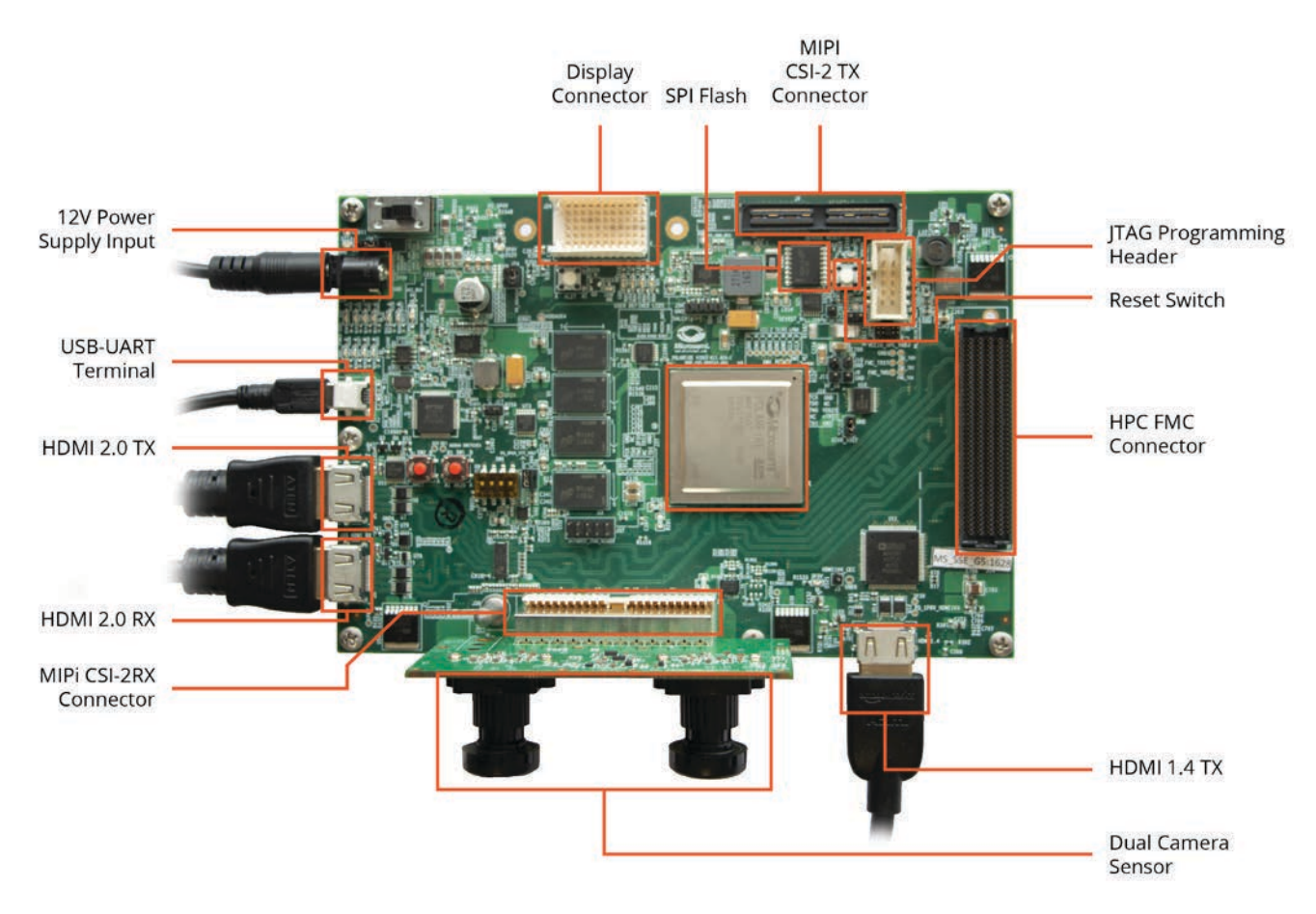

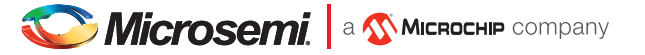

Microsemi's PolarFire Video Kit offers high-performance evaluation of 4K image processing and rendering using dual camera sensors as well as numerous display interfaces. The kit is purpose built for effortless prototyping of popular imaging and video protocols including MIPI CSI-2 TX, MIPI CSI-2 RX, HDMI 1.4 TX, HDMI 2.0, DSI and HD/3G SDI. With a 300 K logic element (LE) PolarFire FPGA with DDR4 and SPI-flash, the kit is ideally suited for mid-bandwidth imaging and video applications. The PolarFire device on-board optimizes input/outputs (I/Os), transceiver rates, look-up table (LUT4) architecture, memories, and DSPs for mid-density/mid-bandwidth ranges to deliver a superior solution at much lower power and lower total cost of ownership.

This kit enables easy design of applications that can include:

- Machine Vision
- Displays (Protocol conversion)
- Medical Imaging

#### Hardware Features

- 300K LE PolarFire FPGA in an FCG1152 Package
- Sony Dual Camera Sensor (IMX334) over Amphenol FCI connector (CSI-2 RX)
- HPC FMC Connector
- $\bullet$  4 GB DDR4  $\times$ 64
- Power Management Unit for 1 or 1.05 V PolarFire FPGA core voltage
- Surveillance
- Stereo Vision (Depth Estimation)
- USB to UART Interface
- Embedded programming and debugging using SPI and JTAG
- 1x 1GB SPI Flash Memory
- HDMI 2.0 RX and TX
- $\bullet$  HDMI 1.4 TX
- DSI Connector
- CSI-2 TX Connector

### Programming

Microsemi's PolarFire Video Kit provides feasible programmability using an on-board embedded FlashPro5 programmer.

The board can also be programmed with standalone FlashPro4/5 hardware.IAP programming and debug support is also provided on the board.

See Documentation Resources for more information about programming procedures.

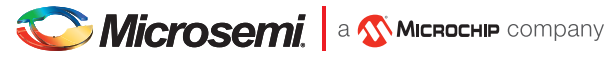

# Jumper Settings

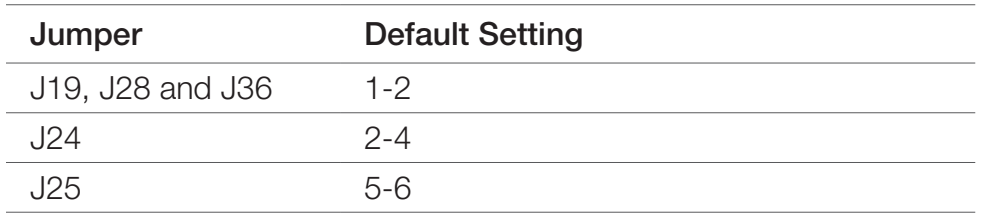

See Documentation Resources for full details about jumper settings.

# Running the Demo

The PolarFire Video Board comes with a preprogrammed picture in picture demonstrative design. Images captured from the camera over MIPI CSI-2 are processed by the dedicated ISP engine in the PolarFire fabric and displayed over HDMI.

In order to run the demo, set up the board as outlined in the following steps. For detailed instructions, refer to DG0849: PolarFire Dual Camera Video Kit Demo Guide.

- 1. Insert the Dual camera module into J38 on the PolarFire Video kit. Ensure to remove the camera lens caps.
- 2. Connect the 12 V power supply to connector J20 and the USB mini cable to connector J12.
- 3. Connect a HDMI cable from J2 to J35. Connect another HDMI cable between the HDMI port of a display and J1. If only one HDMI cable is available: Connect a HDMI cable between the HDMI port of the display and J2.
- 4. Power ON the board by sliding SW4 to the ON position.
- 5. The display will become "active" and a camera feed can be observed on the monitor; a picture in picture demonstration with a smaller inset image moving on the screen.

We recommend using a display device with a HDMI port. Avoid using HDMI adapters for optimal results.

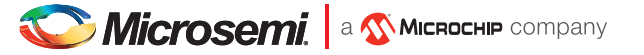

# Software and Licensing

The Libero® SoC V12.1 (or later) Design Suite is required for designing with the PolarFire Video Kit. Libero® SoC Design Suite offers high productivity with its comprehensive, easy-to-learn, easy-to-adopt development tools for designing with Microsemi's low power Flash FPGAs and SoC. The suite integrates industry standard Synopsys Synplify Pro® synthesis and Mentor Graphics ModelSim® simulation with best-in-class constraints management, and debug capabilities.

Download the latest Libero SoC release http://www.microsemi.com/products/fpga-soc/design-resources/design-software/libero-soc#downloads

A Gold license is required to program the PolarFire Video Kit. A Software ID letter enclosed with the kit contains Software ID and instructions on how to generate a Libero Gold license. For more information, see https://www.microsemi.com/product-directory/design-resources/1711-licensing#overview

#### Documentation Resources

For more information about the PolarFire Video Kit, including schematics and user's guides, see the documentation at www.microsemi.com/existing-parts/parts/150804

# **Support**

Technical support is available online at https://soc.microsemi.com/Portal/Default.aspx.

Microsemi sales offices, including representatives and distributors, are located worldwide. To find your local representative, go to http://www.microsemi.com/salescontacts.

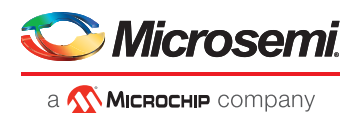

#### Microsemi Headquarters

One Enterprise, Aliso Viejo, CA 92656 USA Within the USA: +1 (800) 713-4113 Outside the USA: +1 (949) 380-6100 Sales: +1 (949) 380-6136 Fax: +1 (949) 215-4996 email: sales.support@microsemi.com www.microsemi.com

Microsemi, a wholly owned subsidiary of Microchip Technology Inc. (Nasdaq: MCHP), offers a comprehensive portfolio of semiconductor and system solutions for aerospace & defense, communications, data center and industrial markets. Products include high-performance and radiation-hardened analog mixed-signal integrated circuits, FPGAs, SoCs and ASICs; power management products; timing and synchronization devices and precise time solutions, setting the world's standard for time; voice processing devices; RF solutions; discrete components; enterprise storage and communication solutions, security technologies and scalable anti-tamper products; Ethernet solutions; Power-over-Ethernet ICs and midspans; as well as custom design capabilities and services. Learn more at www.microsemi.com.

Microsemi makes no warranty, representation, or guarantee regarding the information contained herein or the suitability of its products and services for any particular purpose,<br>nor does Microsemi assume any liability whats by Microsemi have been subject to limited testing and should not be used in conjunction with mission-critical equipment or applications. Any performance specifications are<br>believed to be reliable but are not verified, and end-products. Buyer shall not rely on any data and performance specifications or parameters provided by Microsemi. It is the Buyer's responsibility to independently determine<br>suitability of any products and to test and ver reserves the right to make any changes to the information in this document or to any products and services at any time without notice.

©2018 Microsemi, a wholly owned subsidiary of Microchip Technology Inc. All rights reserved. Microsemi and the Microsemi logo are registered trademarks of Microsemi Corporation. All other trademarks and service marks are the property of their respective owners.

# **X-ON Electronics**

Largest Supplier of Electrical and Electronic Components

*Click to view similar products for* [Video IC Development Tools](https://www.x-on.com.au/category/embedded-solutions/engineering-tools/analog-digital-ic-development-tools/video-ic-development-tools) *category:*

*Click to view products by* [Microchip](https://www.x-on.com.au/manufacturer/microchip) *manufacturer:* 

Other Similar products are found below :

[TW6872-NA1-CR-EVALZ](https://www.x-on.com.au/mpn/renesas/tw6872na1crevalz) [MAX3815AHDMIEVKIT+](https://www.x-on.com.au/mpn/maxim/max3815ahdmievkit) [1937](https://www.x-on.com.au/mpn/adafruit/1937) [ADZS-DECODE-EX3](https://www.x-on.com.au/mpn/analogdevices/adzsdecodeex3) [SEN0173](https://www.x-on.com.au/mpn/dfrobot/sen0173) [EBK-GS2972-00](https://www.x-on.com.au/mpn/semtech/ebkgs297200) [LF-PNV-EVN](https://www.x-on.com.au/mpn/lattice/lfpnvevn) [EP-](https://www.x-on.com.au/mpn/aaeon/epdcov2735f36)[DCOV2735-F36](https://www.x-on.com.au/mpn/aaeon/epdcov2735f36) [UP-PACK-VISION-002](https://www.x-on.com.au/mpn/aaeon/uppackvision002) [3100](https://www.x-on.com.au/mpn/adafruit/3100) [3202](https://www.x-on.com.au/mpn/adafruit/3202) [397](https://www.x-on.com.au/mpn/adafruit/397) [EVAL-AD9984AEBZ](https://www.x-on.com.au/mpn/analogdevices/evalad9984aebz) [EVAL-ADV7180LFEBZ](https://www.x-on.com.au/mpn/analogdevices/evaladv7180lfebz) [EVAL-ADV7181CLQEBZ](https://www.x-on.com.au/mpn/analogdevices/evaladv7181clqebz) [EVAL-ADV7280EBZ](https://www.x-on.com.au/mpn/analogdevices/evaladv7280ebz) [EVAL-ADV7281MAEBZ](https://www.x-on.com.au/mpn/analogdevices/evaladv7281maebz) [EVAL-ADV7282EBZ](https://www.x-on.com.au/mpn/analogdevices/evaladv7282ebz) [EVAL-ADV7282MEBZ](https://www.x-on.com.au/mpn/analogdevices/evaladv7282mebz) [EVAL-ADV7341EBZ](https://www.x-on.com.au/mpn/analogdevices/evaladv7341ebz) [107784](https://www.x-on.com.au/mpn/basler/107784) [108024](https://www.x-on.com.au/mpn/basler/108024) [108025](https://www.x-on.com.au/mpn/basler/108025) [108320](https://www.x-on.com.au/mpn/basler/108320) [108329](https://www.x-on.com.au/mpn/basler/108329) [ME810A-HV35R-BK](https://www.x-on.com.au/mpn/bridgetek/me810ahv35rbk) [VM800BU35A-PL](https://www.x-on.com.au/mpn/bridgetek/vm800bu35apl) [VM801B43A-BK](https://www.x-on.com.au/mpn/bridgetek/vm801b43abk) [VM801B50A-BK](https://www.x-on.com.au/mpn/bridgetek/vm801b50abk) [VM801P50A-BK](https://www.x-on.com.au/mpn/bridgetek/vm801p50abk) [VM801P43A-BK](https://www.x-on.com.au/mpn/bridgetek/vm801p43abk) [DFR0498](https://www.x-on.com.au/mpn/dfrobot/dfr0498) [EVB-DBSUB1584](https://www.x-on.com.au/mpn/microchip/evbdbsub1584) [82535IVCQSPL04N](https://www.x-on.com.au/mpn/intel/82535ivcqspl04n) [82634DSQSCRP](https://www.x-on.com.au/mpn/intel/82634dsqscrp) [030-0276-0101\\_A](https://www.x-on.com.au/mpn/intrinsyc/03002760101a) [QC-DB-I10006](https://www.x-on.com.au/mpn/intrinsyc/qcdbi10006) [DP-VIP-I-EVN](https://www.x-on.com.au/mpn/lattice/dpvipievn) [DP-VIP-O-EVN](https://www.x-on.com.au/mpn/lattice/dpvipoevn) [USB3-VIP-EVN](https://www.x-on.com.au/mpn/lattice/usb3vipevn) [CS-DEPTHAI-05](https://www.x-on.com.au/mpn/luxonis/csdepthai05) [CS-DEPTHAI-06](https://www.x-on.com.au/mpn/luxonis/csdepthai06) [AGB1N0CS-GEVK](https://www.x-on.com.au/mpn/onsemiconductor/agb1n0csgevk) [PIM365](https://www.x-on.com.au/mpn/pimoroni/pim365) [PIM366](https://www.x-on.com.au/mpn/pimoroni/pim366) [101020892](https://www.x-on.com.au/mpn/seeedstudio/101020892) [103990057](https://www.x-on.com.au/mpn/seeedstudio/103990057) [114991702](https://www.x-on.com.au/mpn/seeedstudio/114991702) [EBK-](https://www.x-on.com.au/mpn/semtech/ebkgs2971a00)[GS2971A-00](https://www.x-on.com.au/mpn/semtech/ebkgs2971a00) [LMH1980MMEVAL/NOPB](https://www.x-on.com.au/mpn/texasinstruments/lmh1980mmevalnopb)